# **PERANCANGAN SISTEM INFORMASI GEOGRAFIS UNTUK APLIKASI ANGKUTAN UMUM DALAM KOTA**

## **BERBASIS MOBILE**

*(Studi Kasus : Kota Malang)*

**SKRIPSI**

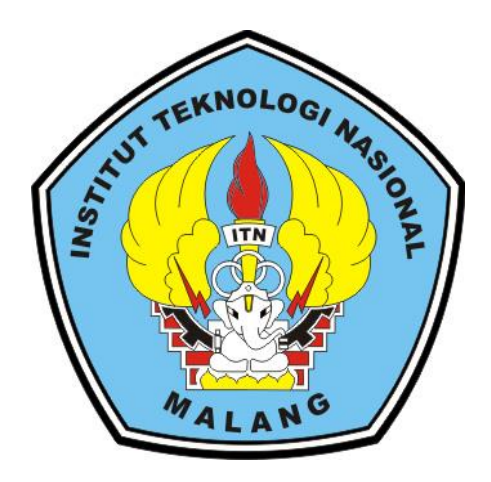

**Dibuat Oleh:**

**Rinaldi Bronson Potimau**

**NIM. 1425044**

# **PROGRAM STUDI TEKNIK GEODESI FAKULTAS TEKNIK SIPIL DAN PERENCANAAN INSTITUT TEKNOLOGI NASIONAL MALANG**

**2019**

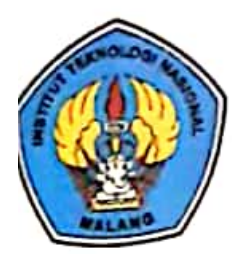

PERKUMPULAN PENGELOLA PENDIDIKAN UMUM DAN TEKNOLOGI NASIONAL MALANG

**INSTITUT TEKNOLOGI NASIONAL MALANG** 

### **FAKULTAS TEKNOLOGI INDUSTRI** FAKULTAS TEKNIK SIPIL DAN PERENCANAAN PROGRAM PASCASARJANA MAGISTER TEKNIK

T. BN (PERSERO) MALANG BANK NAGA MALANG

J. Bendungan Sigura-gura No. 2 Telp. (0341) 551431 (Hunting), Fax. (0341) 553015 Malang 65145. Kampus I Kampus II : J. Raya Karangio, Km 2 Teip. (0341) 417536 Fax. (0341) 417634 Malang

BERITA ACARA UJIAN SKRIPSI SEMINAR HASIL SKRIPSI FAKULTAS TEKNIK SIPIL DAN PERENCANAAN

: RINALDI BRONSON POTIMAU **NAMA** 

 $: 14.25.044$ **NIM** 

: TEKNIK GEODESI **PRODI** 

**JUDUL** 

: PERANCANGAN SISTEM INFORMASI GEOGRAFIS UNTUK APLIKASI ANGKUTAN UMUM DALAM KOTA BERBASIS MOBILE (Studi Kasus: Kota Malang)

Telah Dipertahankan di Hadapan Panitia Penguji Ujian Skripsi Jenjang

Strata 1 (S-1)

: Senin Pada Hari

: 20 Agustus 2019 Tanggal

Dengan nilai : (angka)

Panitia Ujian Skripsi

Ketua

(Herv Perwanto ST. Msc)

NIP.Y. 103.00.00345

Dosen Penguii I

**Dosen Pendamping** 

Dosen Penguii II

(Silvester Sari Sai, ST., MT. NIP.Y. 103.06.00413

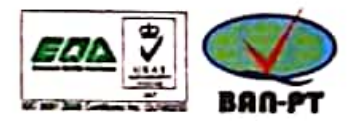

**Scanned by CamScanner** 

NIP.P. 103.170.0526

the Yuliananda M ST., MT)

(Dedy Kurnia Sunaryo, ST., MT.) NIP.Y. 103.95.00280

#### **LEMBAR PERSETUJUAN**

# PERANCANGAN SISTEM INFORMASI GEOGRAFIS UNTUK APLIKASI ANGKUTAN UMUM DALAM KOTA BERBASIS MOBILE (Studi Kasus: Kota Malang)

#### **SKRIPSI**

Diajukan untuk memenuhi persyaratan dalam mencapai Gelar Sarjana Teknik (ST) Strata Satu (S-1) Teknik Geodesi S-1 Institut Teknologi Nasional Malang

Oleh:

Rinaldi Bronson Potimau 1425044

Menyetujui,

Dosen Pembimbing Utama

**Dosen Pembimbing Pendamping** 

Dedy Kurnia Sunaryo, ST., MT. NIP.Y. 1039500280

Alifah Noraini, ST., MT. NIP.P. 1031500516

Mengetahui, atux Jurusan Teknik Geodesi S-1 anto, ST., M.Sc. **NIV CEE NIP.Y. 1030000345** 

**Scanned by CamScanner** 

#### LEMBAR PERNYATAAN KEASLIAN SKRIPSI

Saya yang bertanda tangan dibawah ini:

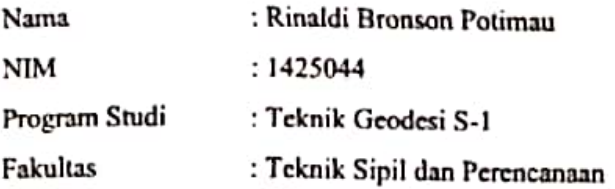

Menyatakan dengan sesungguhnya bahwa Skripsi saya yang berjudul:

# "Perancangan Sistem Informasi Geografis Untuk Aplikasi Angkutan Umum Dalam Kota Berbasis Mobile (Studi Kasus: Kota Malang)"

Adalah hasil karya saya sendiri dan bukan menjiplak atau menduplikat serta tidak mengintip atau menyadur dari hasil karya orang lain kecuali desebutkan sumbernya.

#### Malang, 21 Agustus 2019

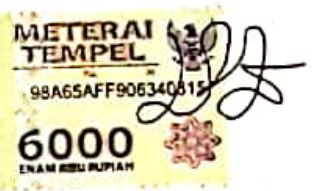

Yang Membuat Pernyataan

# **LEMBAR PERSEMBAHAN**

MOHON MAAF PENULIS MALAS BUAT LEMBAR PERSEMBAHAN TETAPI HARUS ADA JADI INI HASILNYA.

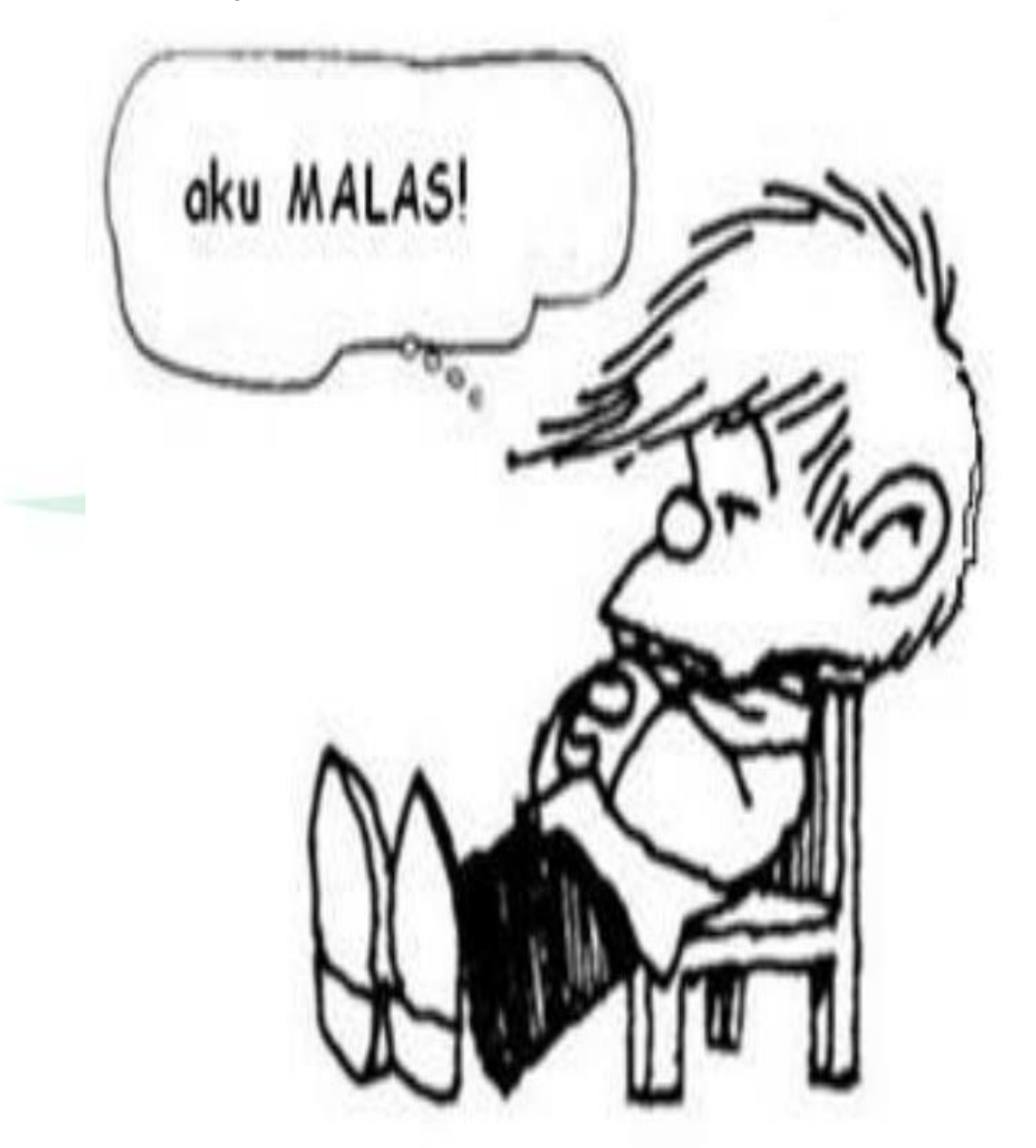

#### **PERENCANAAN SISTEM INFORMASI GEOGRAFIS UNTUK APLIKASI ANGKUTAN UMUM DALAM KOTA BERBASIS MOBILE**

( Studi Kasus : Kota Malang )

Rinaldi Bronson Potimau 1425044 Dosen Pembimbing I : Dedy Kurnia Sunaryo, ST.,MT Dosen Pembimbing II : Alifah Noraini, ST.,MT

#### **Abstrak**

Angkutan Kota Malang sangat banyak dan bermacam-macam rute trayekyang dilaluinnya. Hal ini mempersulit warga Kota Malang dan wisatawan yang akan bepergian dengan menggunakan sarana angkutan kota. Untuk mempermudah memvisualkan data dan menentukan lokasi rute angkutan kota berbais android dan menggunakan peta digital. Perlu pengkajian terlebih dahulu bagaimana bentuk teknologi untuk mengembangkan aplikasi yang disebut aplikasi"Angkot Malang" berbasis android sebagai sarana pencarian angkot terdekatdi Kota Malang.

Dalam penelitian ini menggunakan *software ArcGis* untuk pengolahan data spasial*, phpMyAdmin* untuk pengolahan basis data*,* dan *Android Studio* dalam pembuatan aplikasi. Data yang digunakan antara adalah data spasial dan non spasial, data spasial antara lain yaitu data peta administrasi dan peta jalan. Data non spasial antara lain data administrasi, data jalur angkot, data jalan, dan data terminal.

Hasil dari penelitian ini berupa Sistem Informasi Geografis Mobile yang menyajikan informasi trayek angkutan umum dalam kota yang berguna untuk masyarakat Kota Malang maupun untuk wisatawan dan pelajar yang hendak berkunjung ke Kota Malang. Untuk uji program berhasil di lakukan di smarthphone, untuk uji usability dengan 20 responden menghasilkan  $\geq 80$  % dengan kriteria sangat layak.

*Kata Kunci : Angkot Kota Malang, Android Studio, ArcGis, PhpMyadmin.*

#### **KATA PENGANTAR**

Dengan memanjatkan puji syukur kehadirat Allah SWT yang telah memberikan rahmat dan hidayah-Nya, sehingga penulis dapat menyelesaikan Skripsi ini secara lancar dengan judul "**Perancangan Sistem Informasi Geografis Untuk Aplikasi Angkutan Umum Dalam Kota Berbasis Mobile (Studi Kasus : Kota Malang)"**

Penulisan skripsi ini dimaksudkan untuk memenuhi persyaratan mendapatkan gelar Strata Satu (S-1) di Prodi Teknik Geodesi Fakultas Teknik Sipil dan Perencanaan Institut Teknologi Nasional Malang. Penulis mengucapkan terima kasih kepada para pihak yang telah membantu hingga terselesaikannya Skripsi ini, antara lain:

- 1. Kedua orang tua dan keluarga yang sudah mendoakan serta memberikan semangat.
- 2. Bapak Herry Purwanto, ST., MSc. selaku Ketua Program Teknik Geodesi (S-1) FTSP ITN Malang
- 3. Bapak Dedy Kurnia Sunaryo, ST., MT. selaku dosen pembimbing utama
- 4. Ibu Feny Arafah, ST., MT. selaku dosen pembimbing pendamping.
- 5. Kepada semua pihak-pihak terkait yang tidak bisa diucapkan satu persatu.

Penulis menyadari bahwa di dalam penulisan Skripsi ini masih banyak terdapat kekurangan oleh karena itu penulis mengharapkan kritik dan saran yang sifatnya membangun demi kesempurnaan guna peningkatan kualitas di masa mendatang..

Akhir kata penulis berharap semoga skripsi ini bermanfaat, khususnya bagi penulis dan pembaca pada umumnya, serta penulis mengucapkan banyak terima kasih.

Malang, 21 Agustus 2019

Penulis

## **DAFTAR ISI**

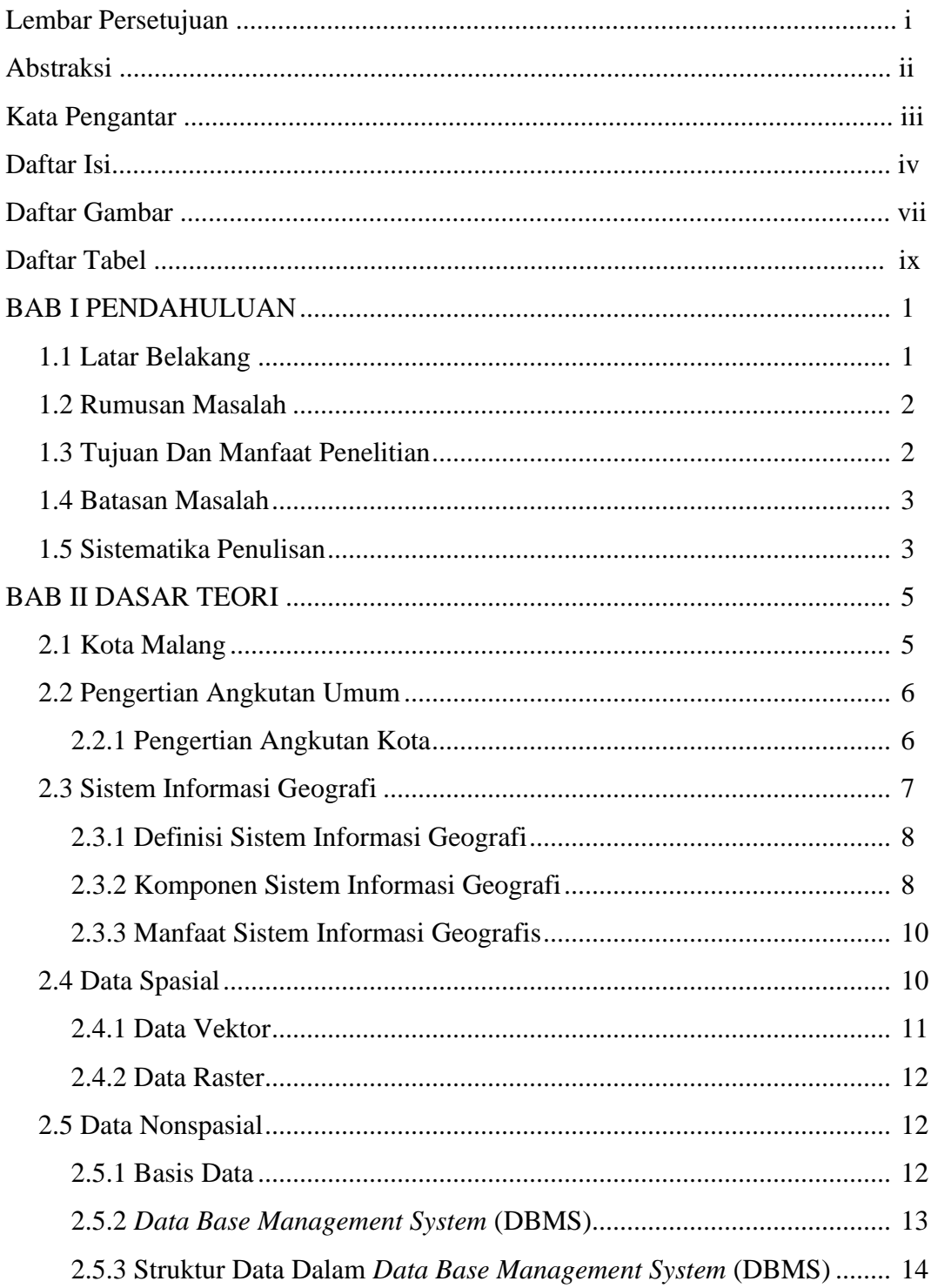

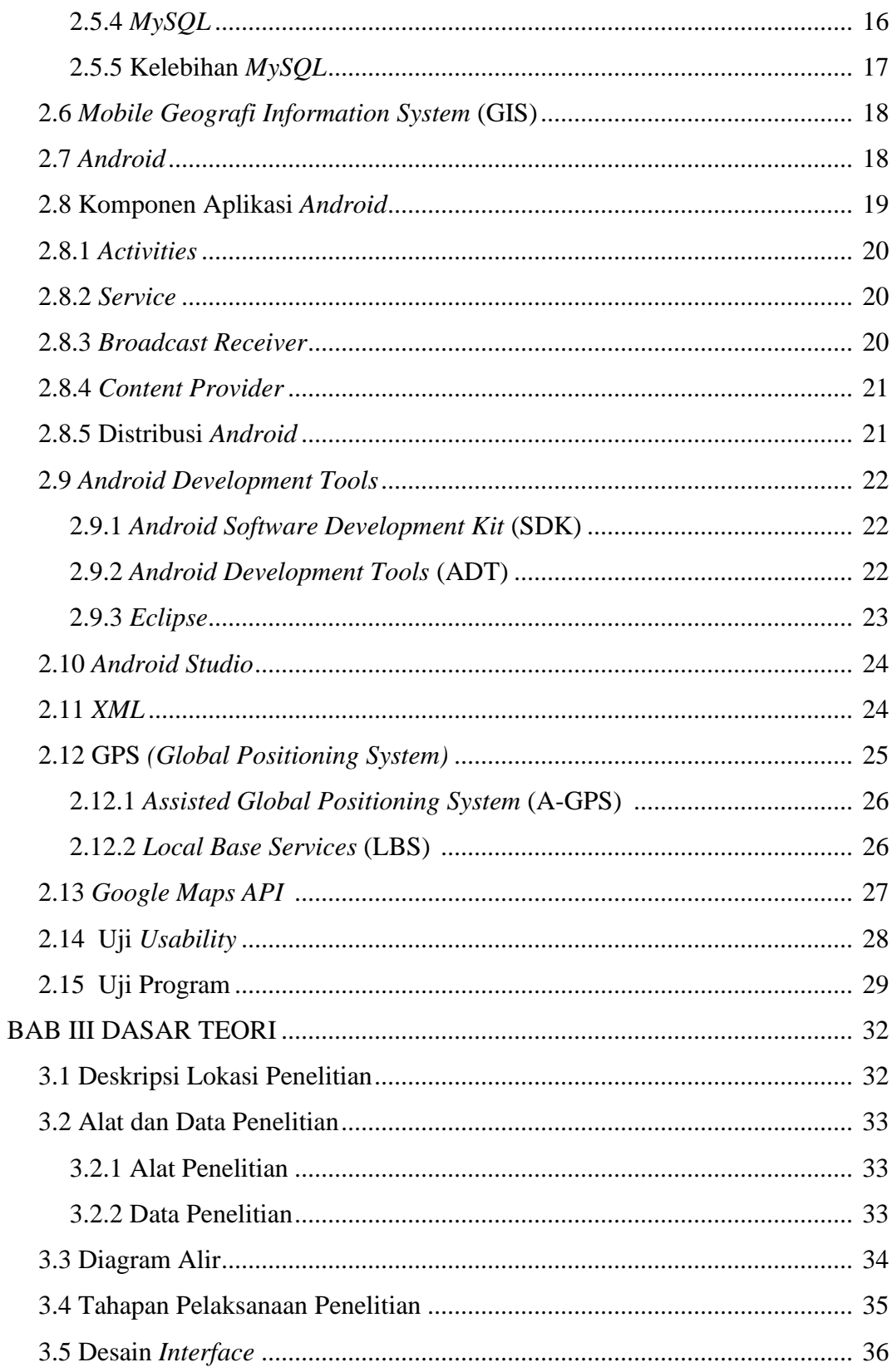

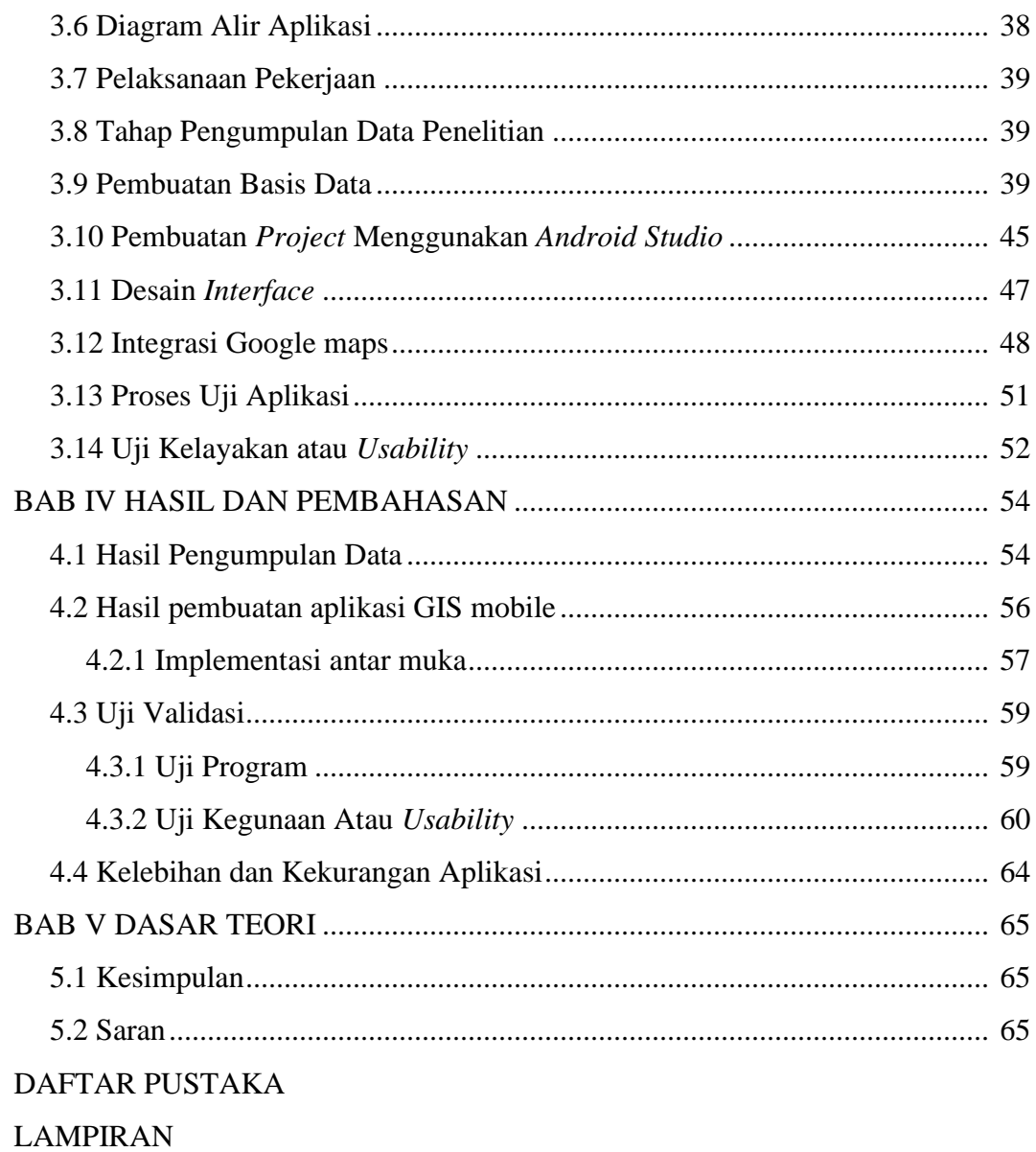

## **DAFTAR GAMBAR**

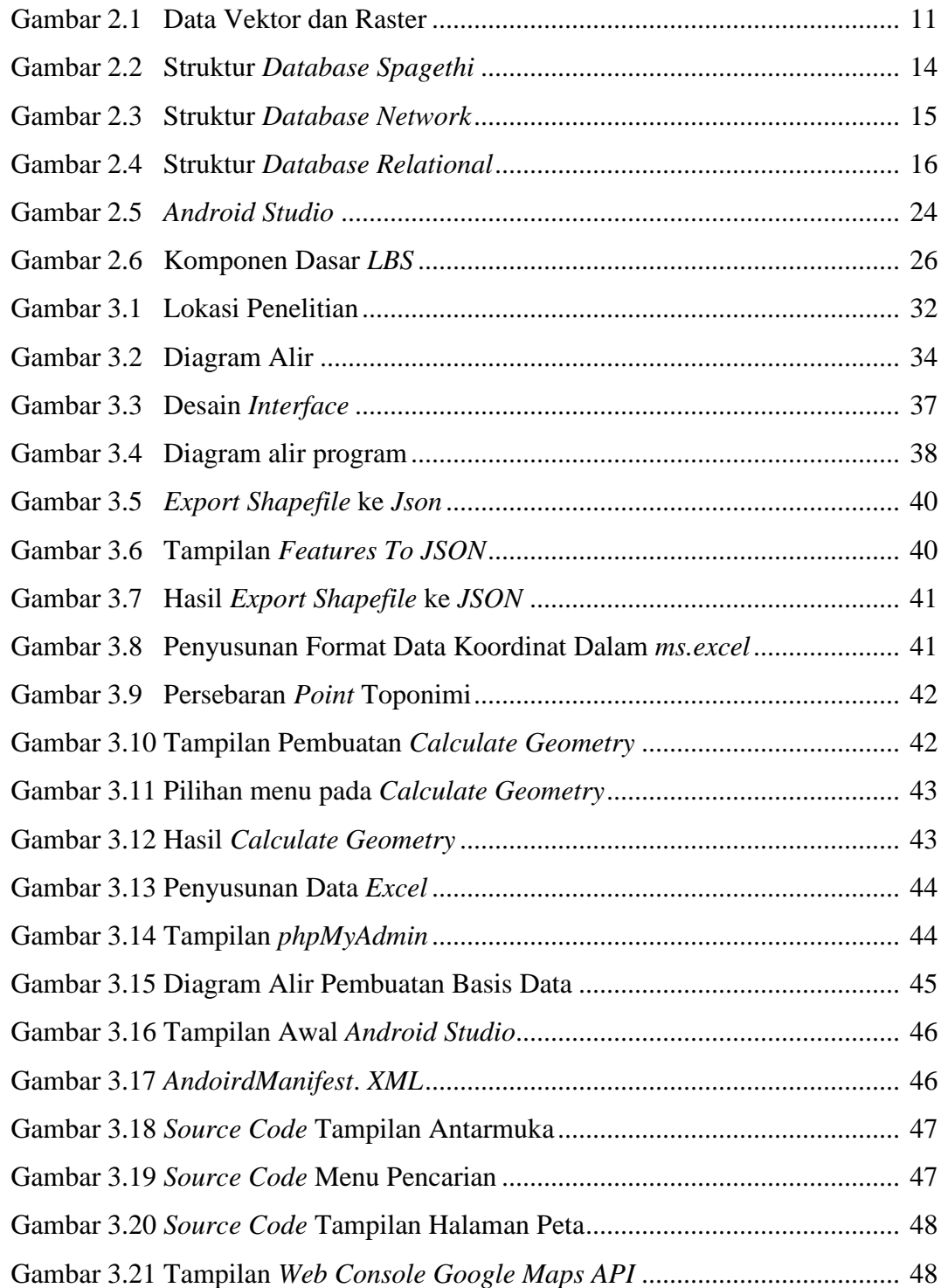

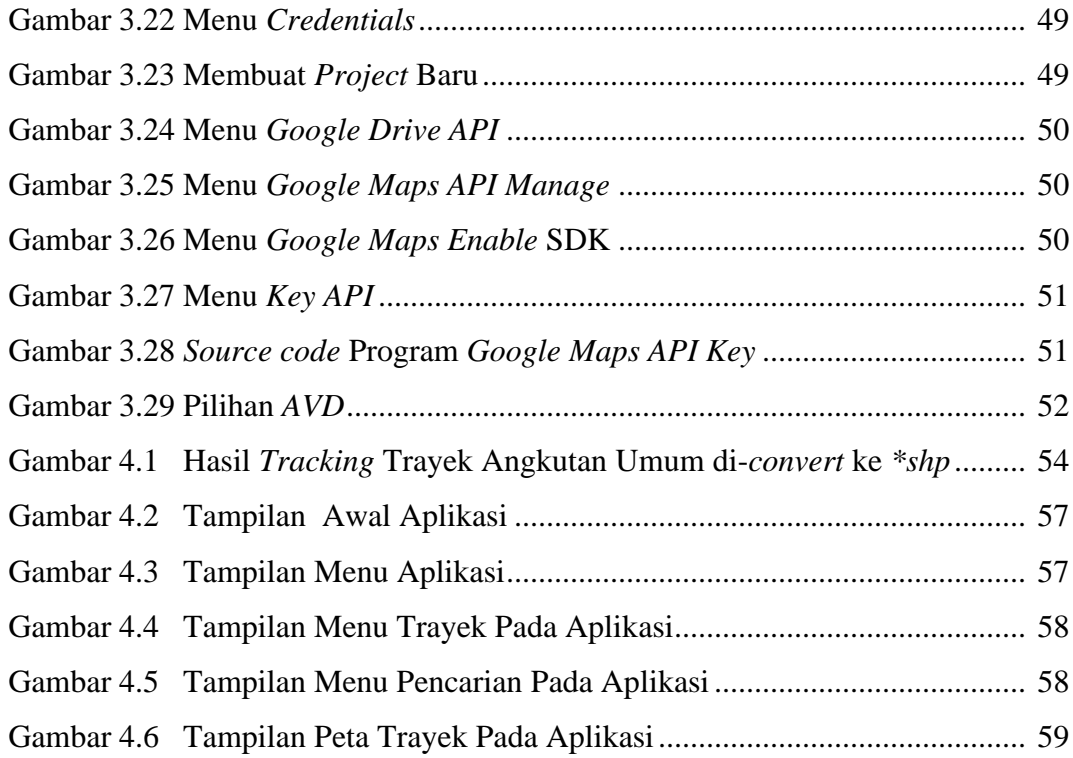

## **DAFTAR TABEL**

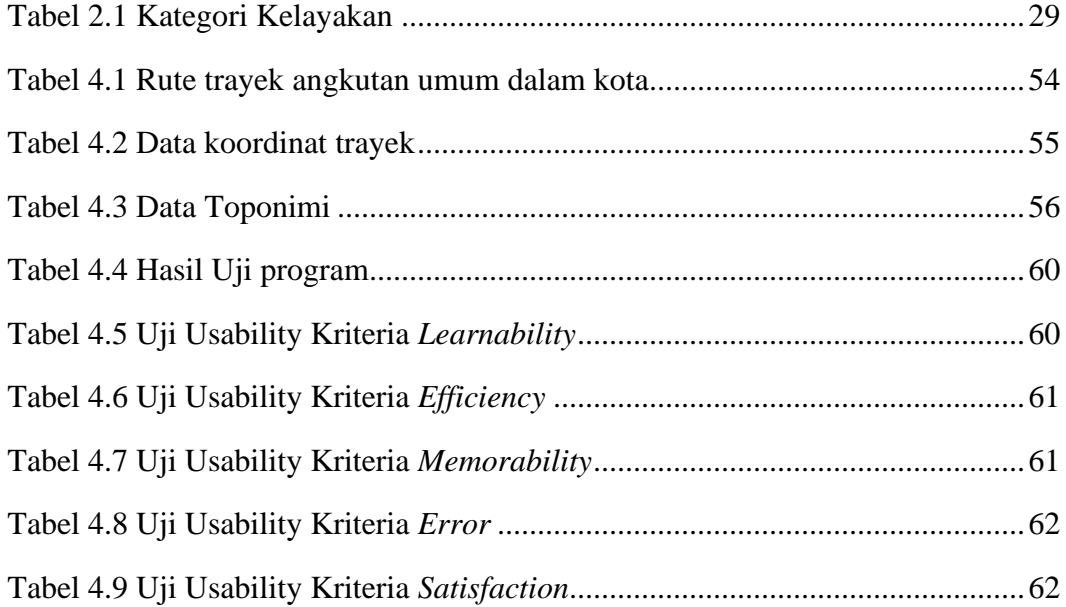